# **Antalya BilimÜniversitesi**

## E-Posta Hizmeti (Öğrenci)

Sayın Öğrencimiz ;

Bu doküman Antalya Bilim Üniversitesi Kampüsü Bilgisayarlarını kullanabilmeniz ve email hesabınıza erişebilmeniz için teknik bilgiler içermektedir. Lütfen dikkatlice okuyunuz.

#### **İNTERNET, BİLGİSAYAR VE ETKİ ALANI ERİŞİM BİLGİLERİ:**

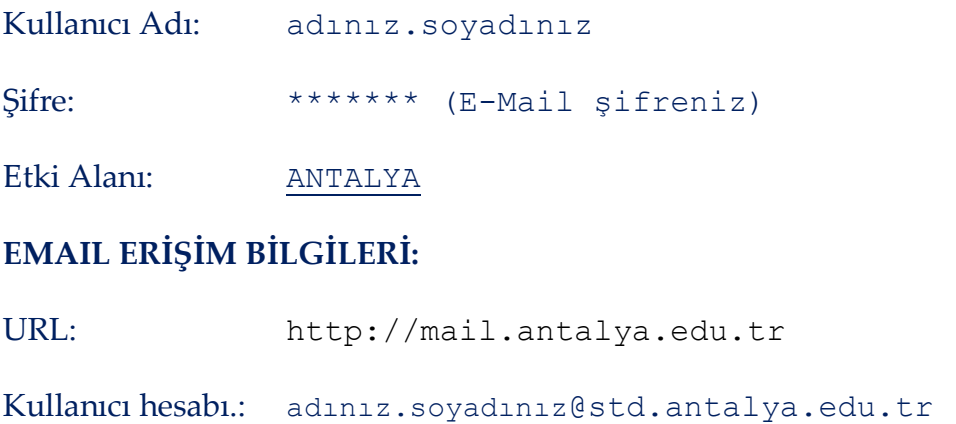

Şifre: ………………

•**İnternet Erişimi**: ABU-Student Kablosuz ağına bağlanınız (şifre gerekmemektedir).

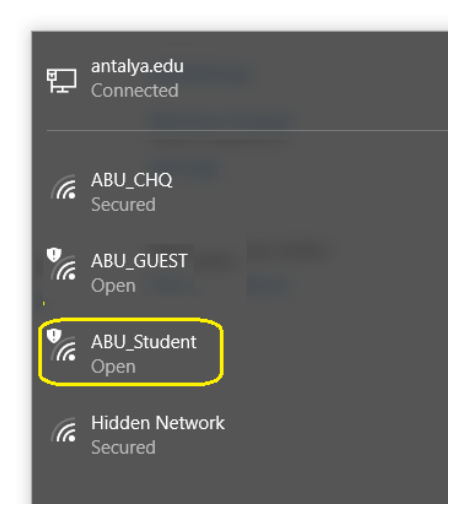

İnternet tarayıcınızı açınız, Captive Portal web sayfası tarafından sorulduğunda yukarıda belirtilen kullanıcı adı ve şifreniz ile giriş yapınız.

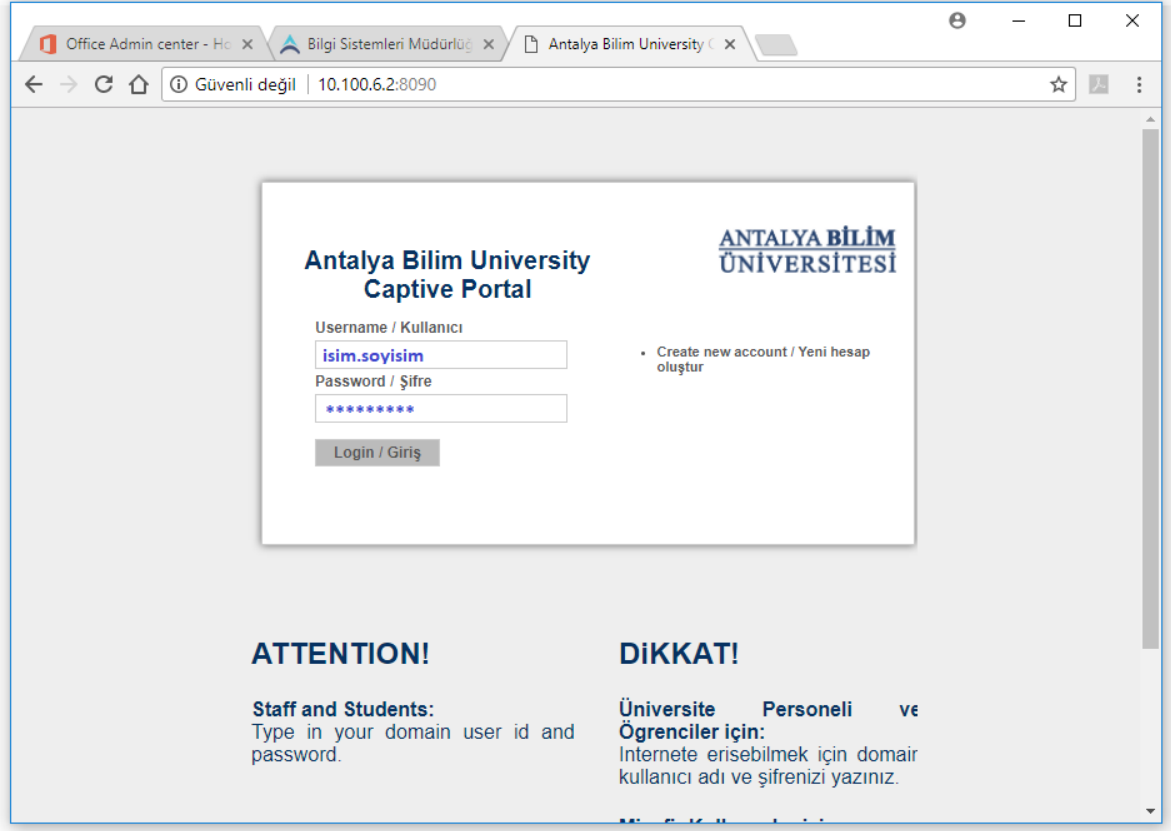

•**İnternet, Bilgisayar ve Etki Alanı Şifrenizi Değiştirme**: Üniversite etki alanına bağlı bilgisayarlardan birine bu şifre ile giriş yapınız. *Ctrl Alt Delete* tuşlarına basınız ve Şifre Değiştirme seçeneğinden ilerleyiniz.

•**Güçlü bir şifre** 8-16 karakter uzunluğunda ve aşağıda listeli 4 grubun en az 3'ünden karakter içermelidir. (örn. "Pswd.1234" "Pswd1234")

- 1. Büyük harfler (A,B, ... Z)
- 2. Küçük harfler (a, b, ... z)
- 3. Rakamlar (0, 1, 2, ... 9)
- 4. Semboller (".", ",")

Şifrenizde isminiz veya soy isminiz yer alamaz (Ahmet123 gibi…)

### E-Posta Hizmeti (Akademik ve İdari Personel)

Sayın ………………… ; *(Personel İsim, Soyisim)*

Bu doküman Antalya Bilim Üniversitesi Kampüsü Bilgisayarlarını kullanabilmeniz ve email hesabınıza erişebilmeniz için teknik bilgiler içermektedir. Lütfen dikkatlice okuyunuz.

#### **İNTERNET, BİLGİSAYAR VE ETKİ ALANI ERİŞİM BİLGİLERİ:**

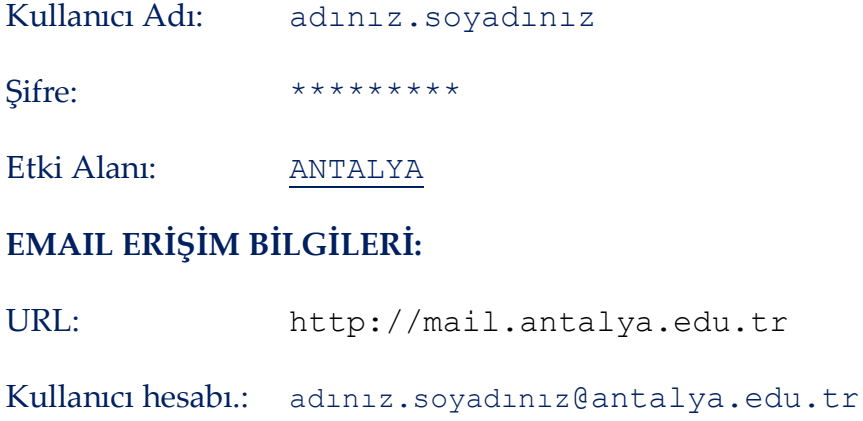

Şifre: ………………

•**İnternet Erişimi**: ABU\_CHQ Kablosuz ağına bağlanınız (Şifre Bilgi Sistemleri Departmanı tarafından sağlanacaktır).

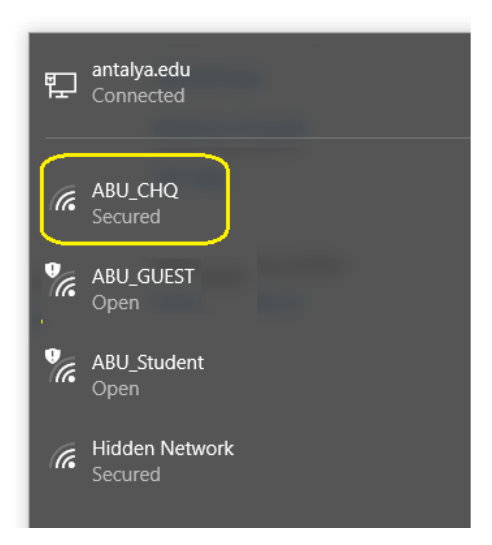

İnternet tarayıcınızı açınız, Captive Portal web sayfası tarafından sorulduğunda yukarıda belirtilen kullanıcı adı ve şifreniz ile giriş yapınız.

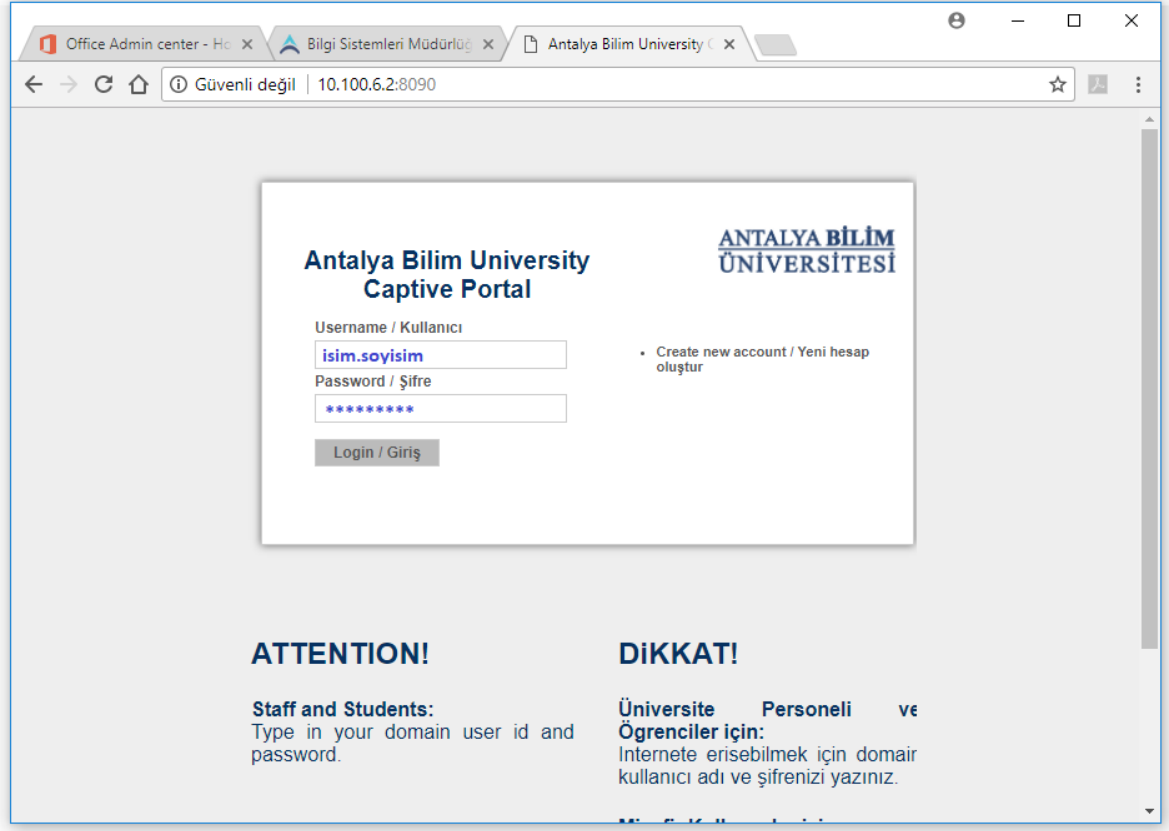

•**İnternet, Bilgisayar ve Etki Alanı Şifrenizi Değiştirme**: Üniversite etki alanına bağlı bilgisayarlardan birine bu şifre ile giriş yapınız. *Ctrl Alt Delete* tuşlarına basınız ve Şifre Değiştirme seçeneğinden ilerleyiniz.

•**Güçlü bir şifre** 8-16 karakter uzunluğunda ve aşağıda listeli 4 grubun en az 3'ünden karakter içermelidir. (örn. "Pswd.1234" "Pswd1234")

- 1. Büyük harfler (A,B, ... Z)
- 2. Küçük harfler (a, b, ... z)
- 3. Rakamlar (0, 1, 2, ... 9)
- 4. Semboller (".", ",")

Şifrenizde isminiz veya soy isminiz yer alamaz (Ahmet123 gibi…)